# Todos los casos de uso del wallet móvil O

¡Digitaliza tarjetas de fidelización, vales de descuento, entradas electrónicas y más!

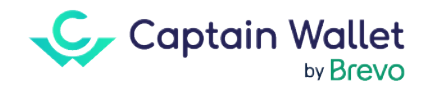

#### Introducción

¡Con más de 17 millones de tarjetas wallet activas, el wallet móvil ofrece una amplia gama de casos de uso posibles a las marcas! Ya sea para transformar una tarjeta de fidelización, un bono, una entrada electrónica, un recibo «Click and Collect» o incluso una tarjeta de embarque en un verdadero canal de comunicación, el wallet móvil atrae a empresas de todos los sectores.

¡Descubre a lo largo de este libro todas las posibilidades que tienes a tu disposición con el wallet móvil! Y los casos de uso son numerosos… Como se suele decir: "El cielo es el límite"!

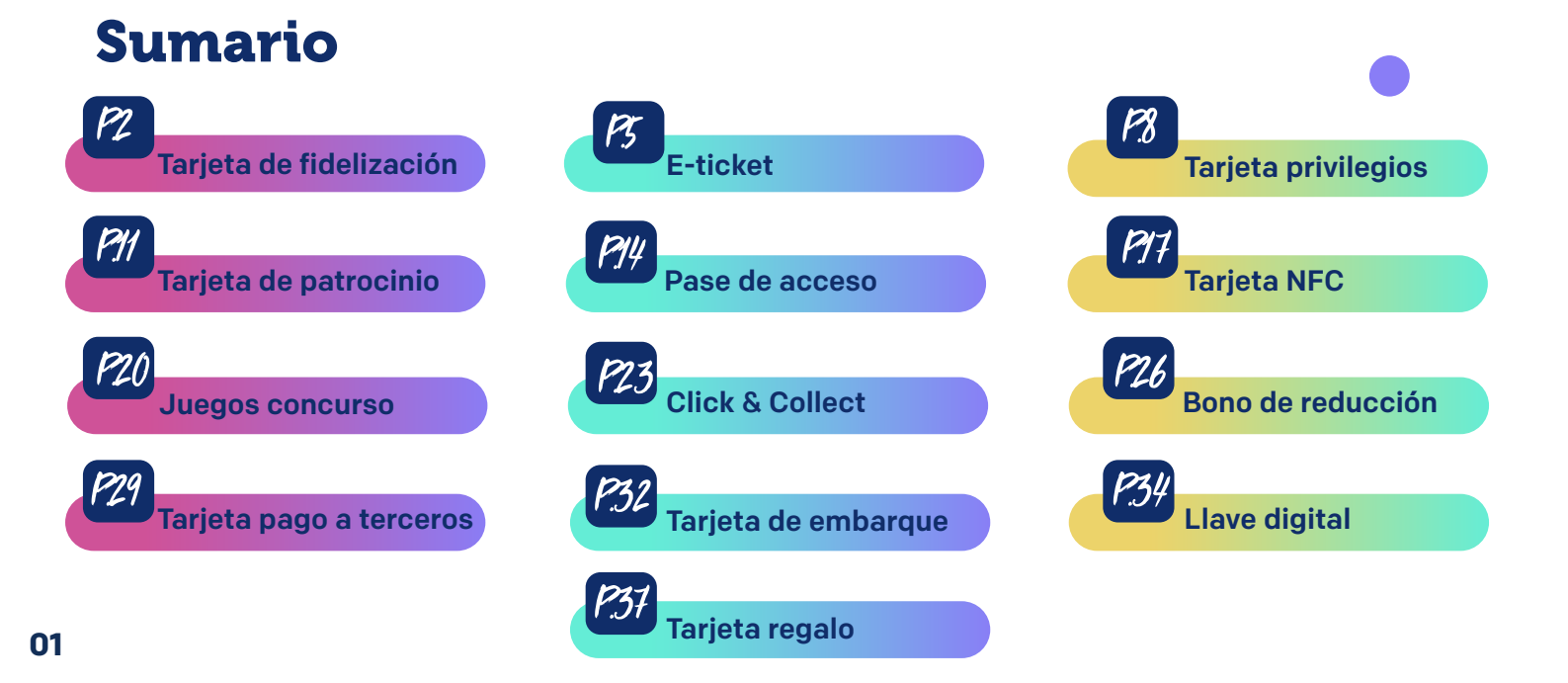

# La tarjeta de fidelización

### en el wallet móvil

¿Qué pasaría si ofrecieras a tus clientes la posibilidad de tener siempre en el bolsillo, o mejor dicho en su móvil, la tarjeta de fidelización de tu marca?

 Útil, práctica, fácil, la tarjeta de fidelización en el wallet móvil es mucho más que una tarjeta digital. Siendo un verdadero canal relacional, transmite eficazmente todas las ofertas de tu programa de fidelización a tus clientes miembros.

O incluso les informa en tiempo real de su nuevo saldo de puntos o vales disponibles. ¿Cómo? iGracias a las notificaciones push!

*"Estimamos el ROI del wallet móvil en 36,5%. Un magnífico resultado que permitió generar un +3% sobre la facturación total de Maison 123"*

> Marc-Antoine Fremeaux Responsable de CRM y conocimiento del cliente en Maison

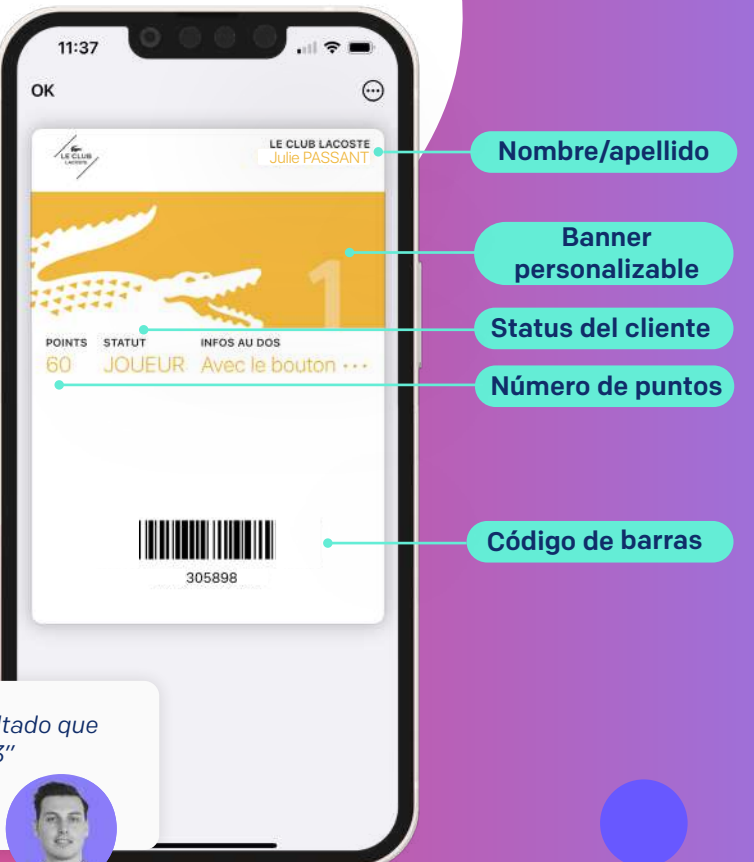

# La tarjeta de fidelización Esquema

La tarjeta de fidelidad se descarga en el wallet del cliente en 2 clics.

<u>ご</u>

El cliente recoge su tarjeta de fidelización en varios puntos de contacto.

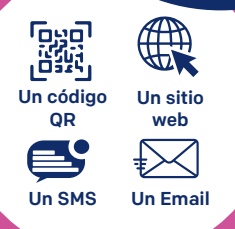

La marca envía notificaciones push a sus clientes durante sus campañas promocionales y tan pronto como evolucionan sus datos de fidelización.

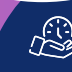

Notificaciones automatizadas (según fecha y hora)

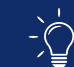

Notificaciones personalizadas (después

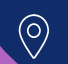

Notificaciones geolocalizadas

de una compra)

La tarjeta cambia con cada campaña y la marca puede volver a dirigirse a sus clientes mediante notificaciones push.

### La tarjeta de fidelización Ejemplo de recorrido del cliente

Vendredi 25 novembre

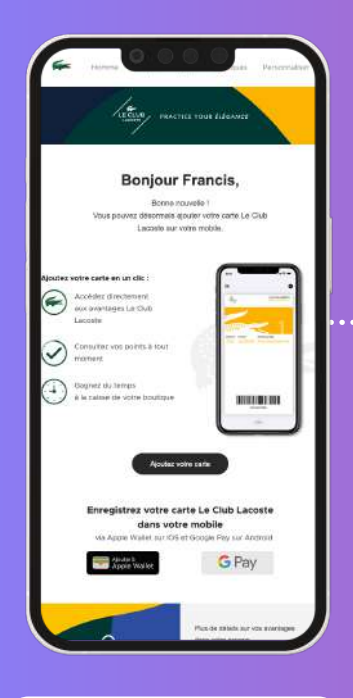

El cliente recupera su tarjeta a través de un correo electrónico

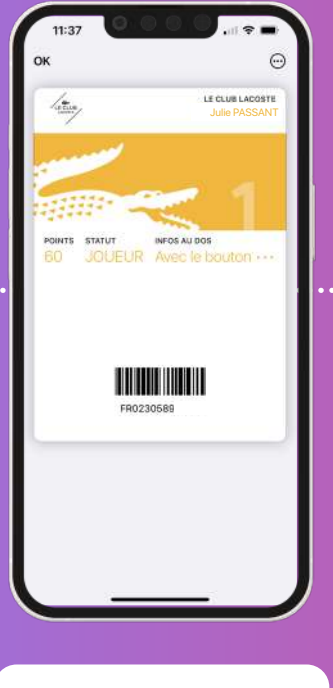

La tarjeta se descarga en el wallet del cliente

El cliente recibe una notificación push tan pronto como comienza una campaña

Black Friday, c'est maintenant : une surprise vous attend on boutique ou sur lacoste.com des 1996

**CO** 

Lacoste

d'achat

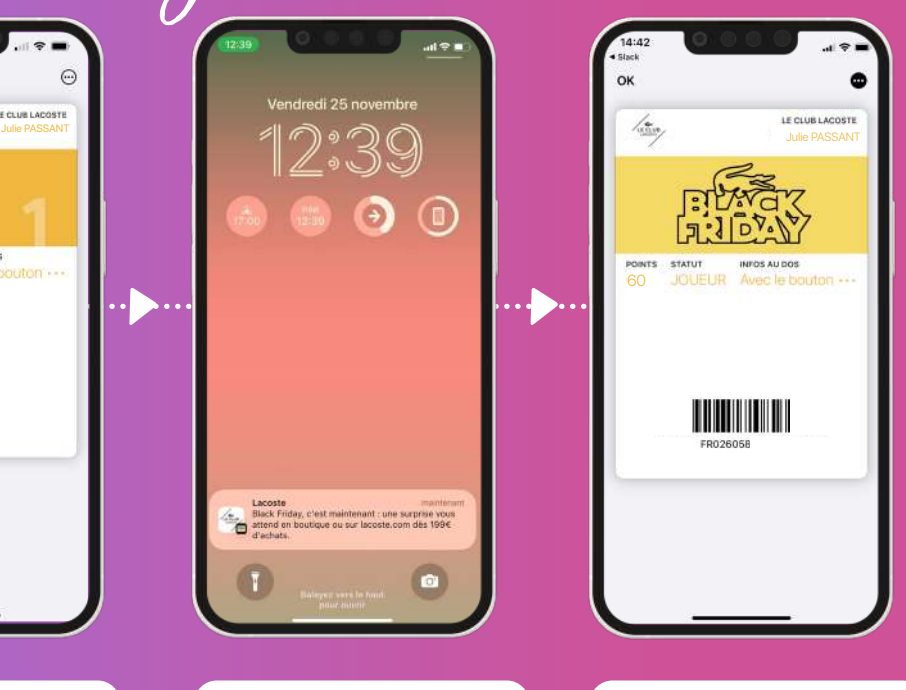

La tarjeta wallet es actualizada con cada nueva campaña

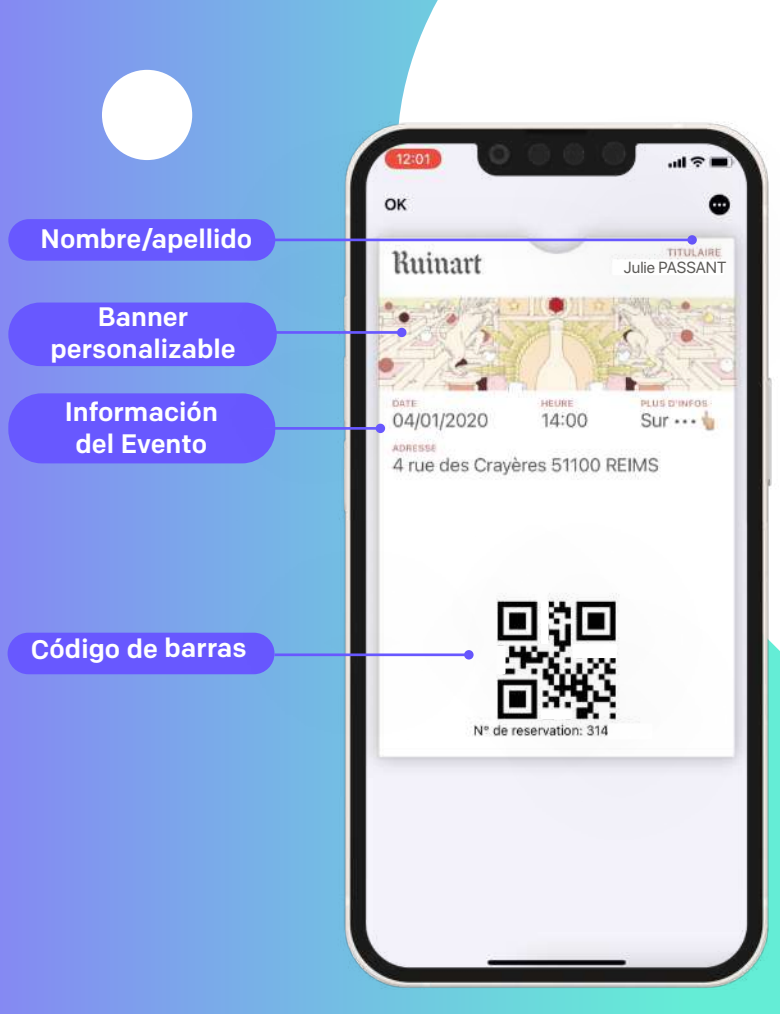

# El e-ticket

en el wallet móvil

**¡Ofrece tus tickets para eventos, entradas de cine, reservas y más en el wallet móvil!**

Tus clientes ya no tendrán que buscar su entrada en su correo sinó que la tendrán directamente en su aplicación wallet móvil.

¡Un ahorro de tiempo para los clientes, pero sobre todo un poderoso canal de comunicación para las marcas que pue den comunicarse con sus clientes «wal letizados» mediante notificaciones push!

¿Ha cambiado la hora del evento? ¿O se cancela? ¡Dilo mediante notificación push! Y una vez que la entrada ha ex pirado, la tarjeta wallet evoluciona y se convierte en una tarjeta relacional que te permite mantenerte en contacto con tus clientes a largo plazo.

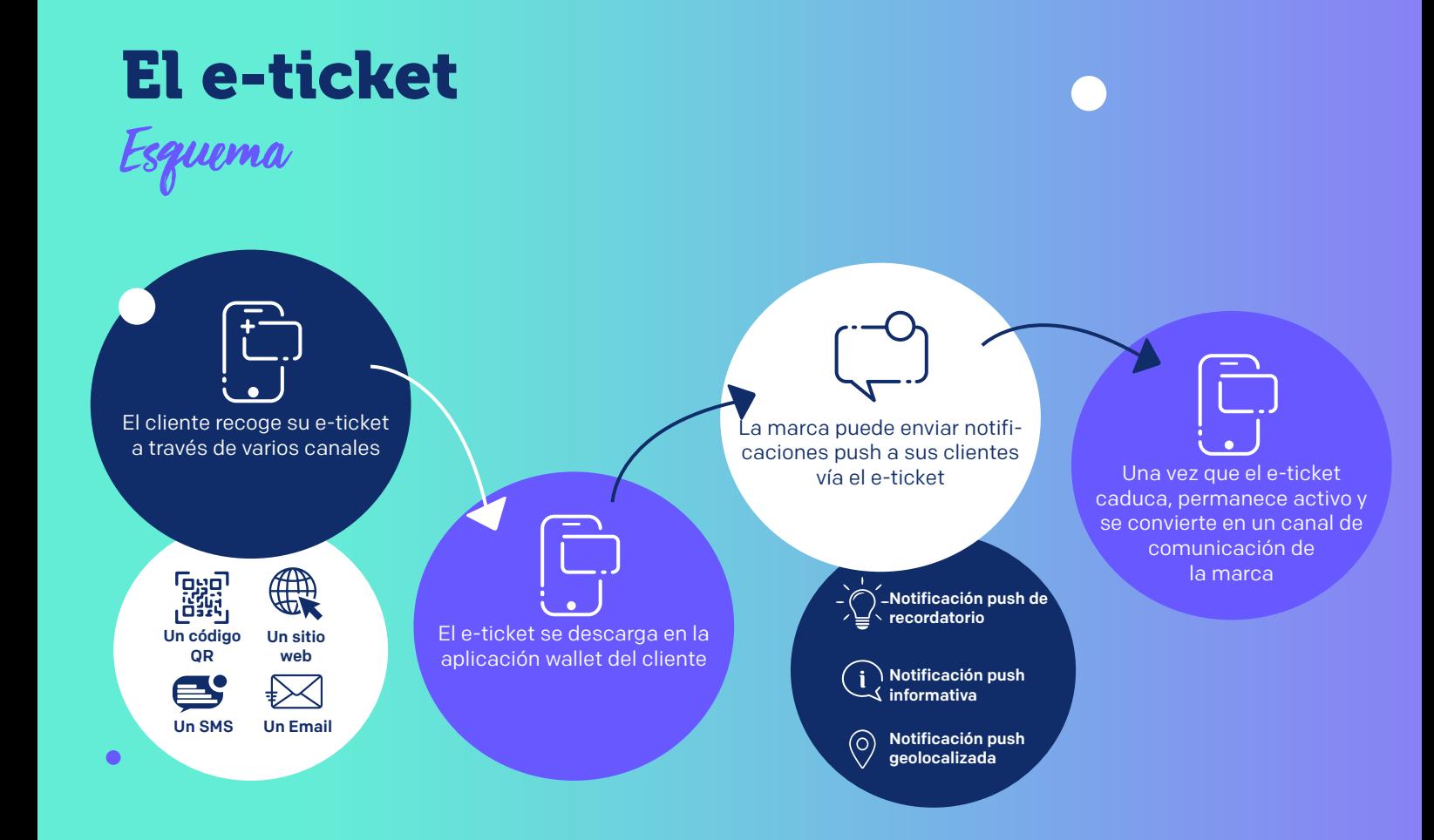

# El e-ticket Ejemplo de recorrido del cliente

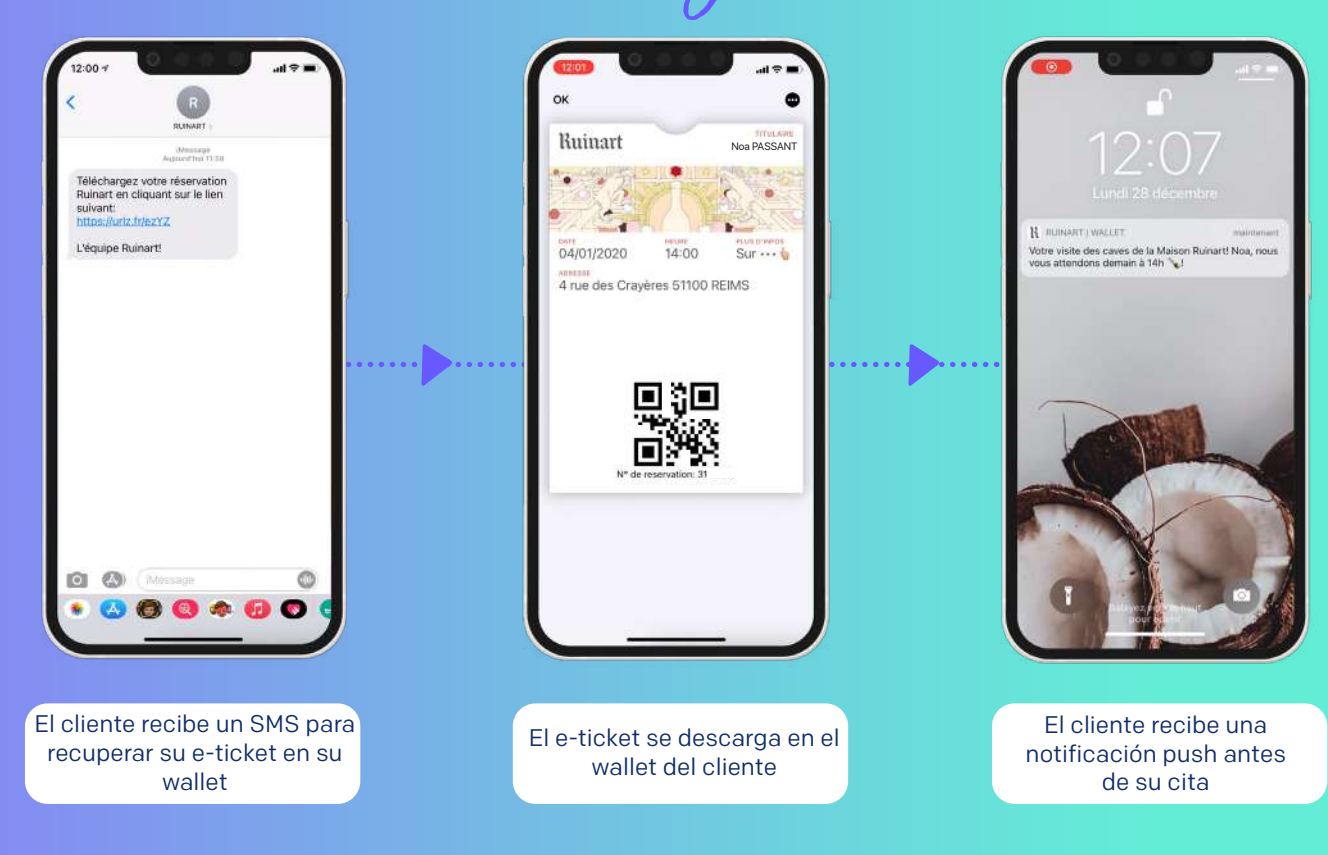

# La tarjeta privilegios

#### en el wallet móvil

¡No es necesario **tener un programa de fidelización para utilizar y explotar el wallet móvil correctamente!**

Dirígete y re-contacta con tus clientes ofreciéndoles una tarjeta Club, VIP o de privilegiados (el término que más te convenga) en el wallet móvil para enviarles tus ofertas especiales y novedades. Todo directamente mediante notificación push.

¡Haz del wallet un verdadero canal de comunicación complementario, con o sin programa de fidelización!

*El wallet móvil nos permite llegar de manera efectiva a nuestros clientes y complementa nuestro sistema de comunicación 1to1. Nuestras comunicaciones también son personalizadas gracias a las notificaciones push y nos permiten llegar a clientes a los que es difícil dirigirse a través de los canales tradicionales*

> Inès de Champroux Responsable de Adquisiciones y Experiencia del Cliente en The Kooples

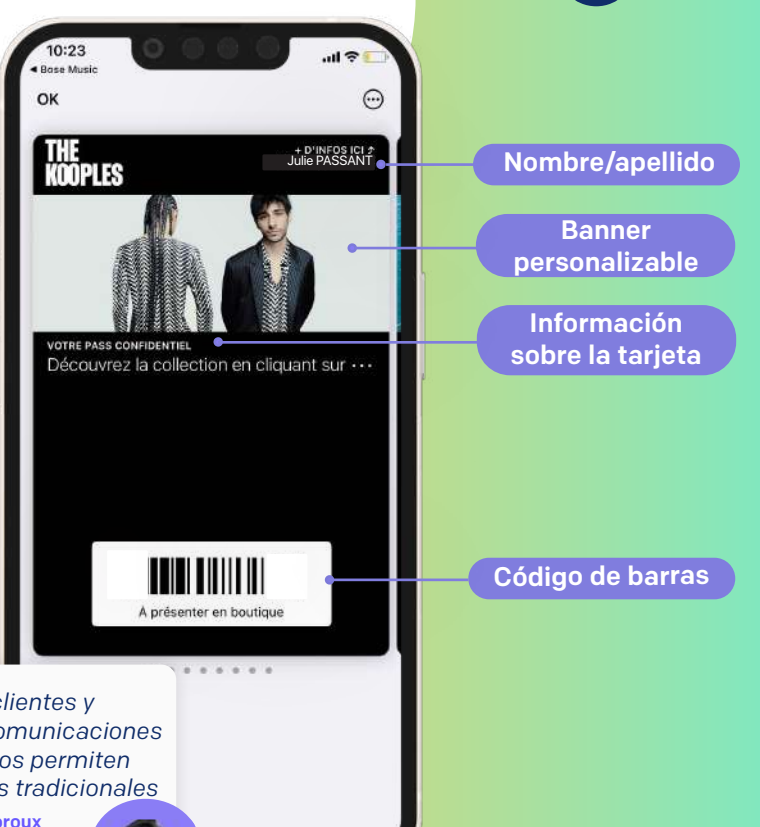

### La tarjeta privilegios Esquema

El cliente descarga su tarjeta en su wallet a través de diferentes puntos de contacto

La tarjeta se actualiza según las promociones: nuevo diseño, nueva oferta resaltada en el anverso/reverso de la tarjeta…

La marca promociona sus ofertas vinculadas a su plan de acción comercial mediante notificación push

Nueva campaña, nuevo diseño: la tarjeta evoluciona y la marca puede re-contactar con sus clientes mediante notificación push

# La tarjeta privilegios Ejemplo de recorrido del cliente

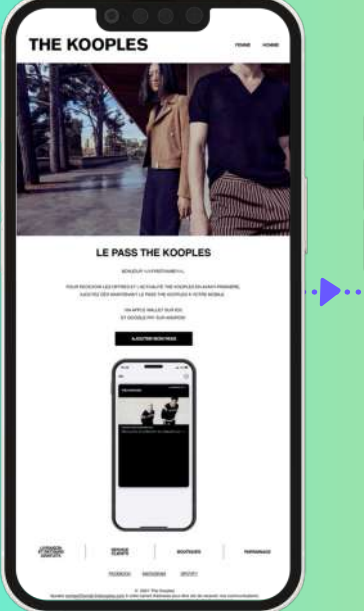

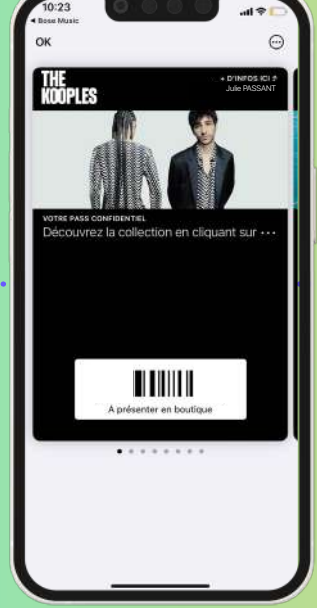

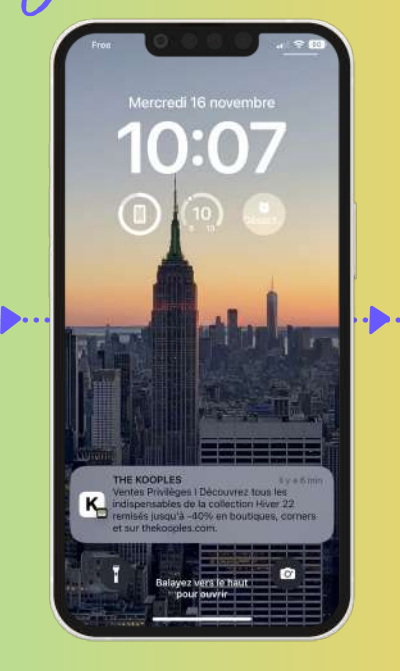

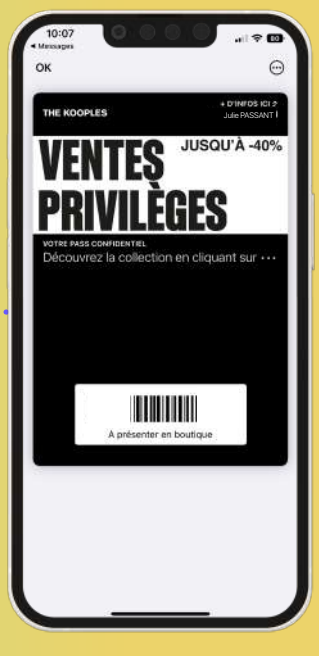

El cliente recupera su tarjeta a través de un correo electrónico

La tarjeta wallet se descarga en el wallet del cliente

El cliente recibe una notificación push tan pronto como comienza una promoción

La tarjeta wallet se actualiza cada nueva campaña

# El sistema de patrocinio

en el wallet móvil

Gracias a la función de compartir, puedes ofrecer tu sistema de patrocinio en el wallet móvil.

El principio es sencillo: una tarjeta wallet para el patrocinador en la que hay un enlace que le permite compartir una oferta.

La oferta del wallet se comparte desde el canal preferido del patrocinador, quien la envía a su invitado. Este último dispone entonces de una tarjeta wallet que le permite aprovechar la oferta. ¡Así de simple!

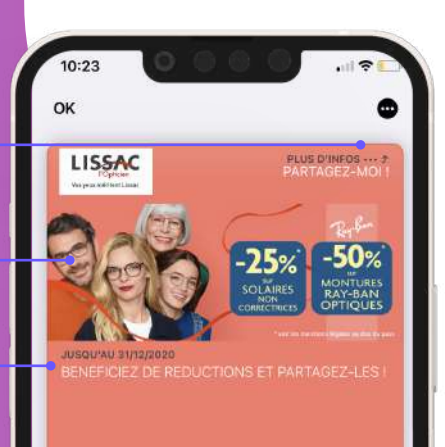

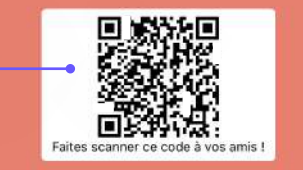

Enlace para compartir

Banner personalizable

Oferta en curso

Código QR

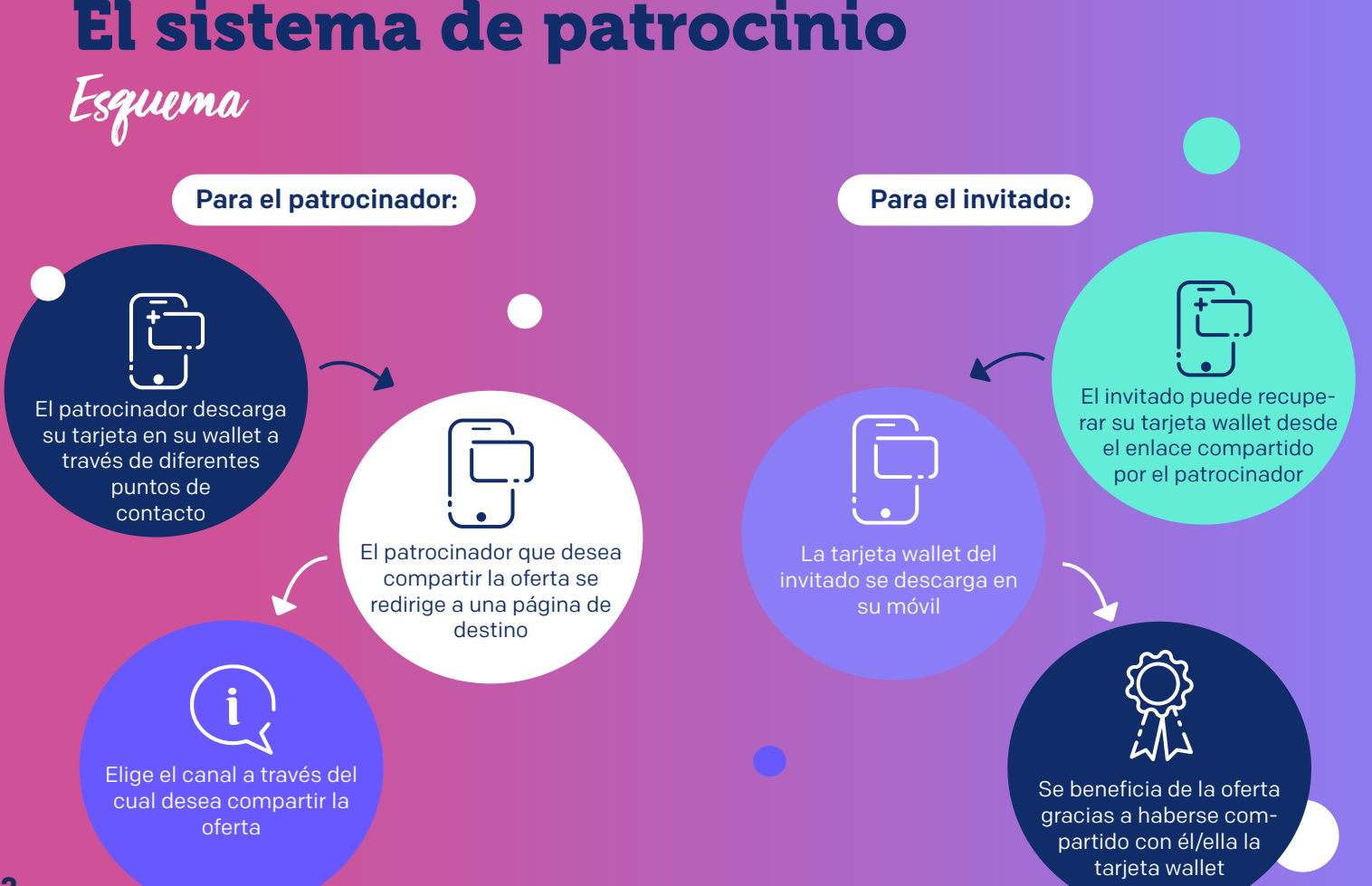

# El sistema de patrocinio Ejemplo de recorrido del cliente

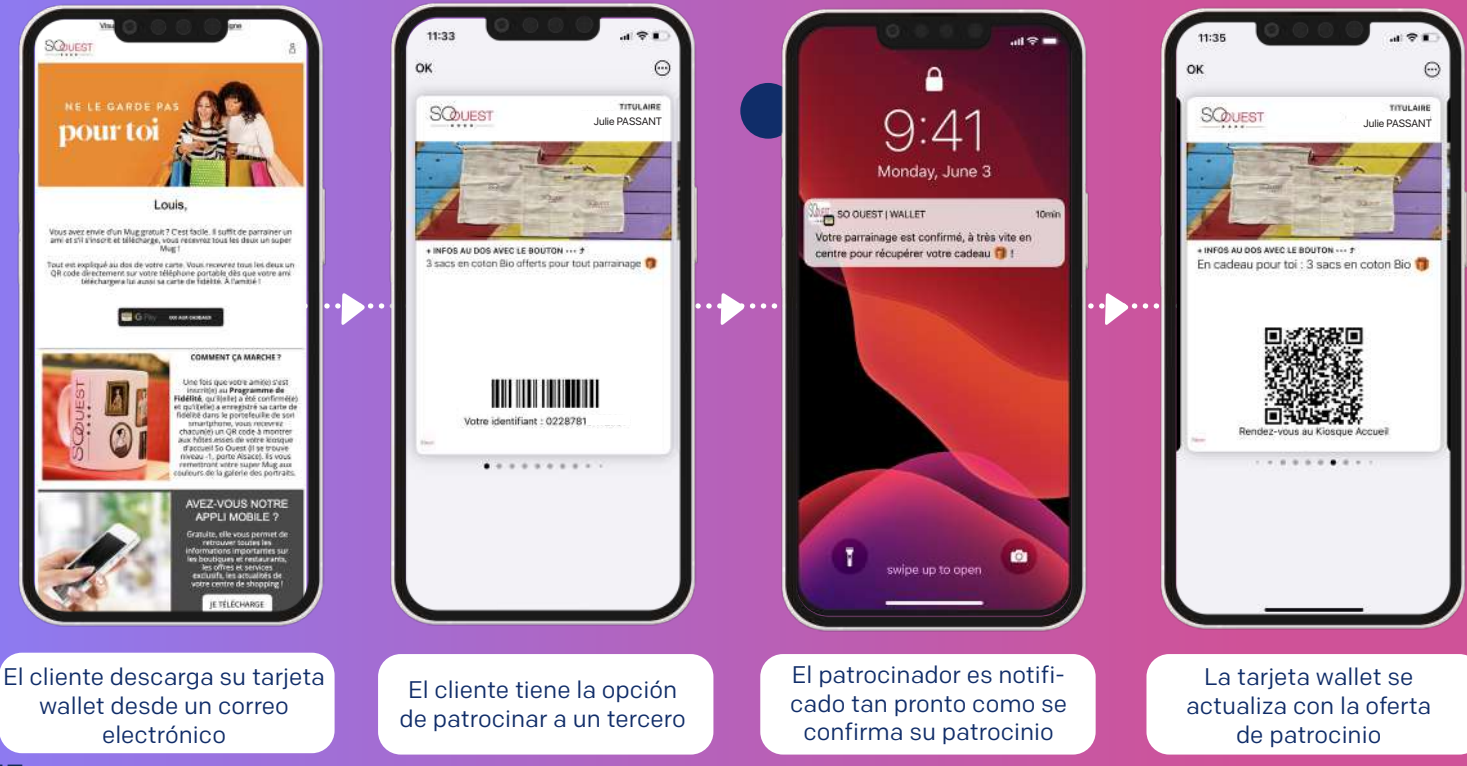

# El pase de acceso

#### en el wallet móvil

Ya sea para los empleados de una empresa o para un visitante, el wallet también permite digitalizar las credenciales de acceso.

Una solución ultra práctica para los titulares de credenciales, que siempre las llevarán consigo en su móvil y podrán acceder fácilmente al local gracias al código QR.

Pero también es una solución útil para la marca, ya que es posible notificar a estos usuarios para recordarles una cita el día anterior o para dar la bienvenida al evento al visitante nada más llegar al local... iEfecto sorpresa garantizado!

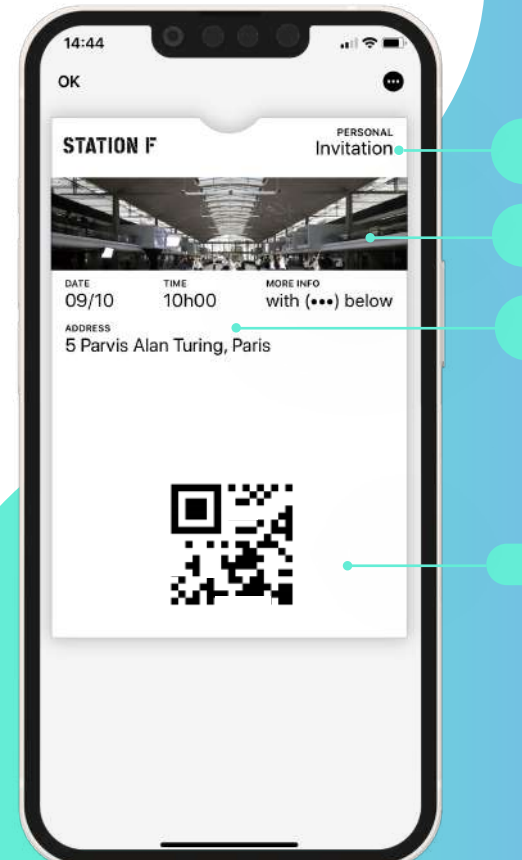

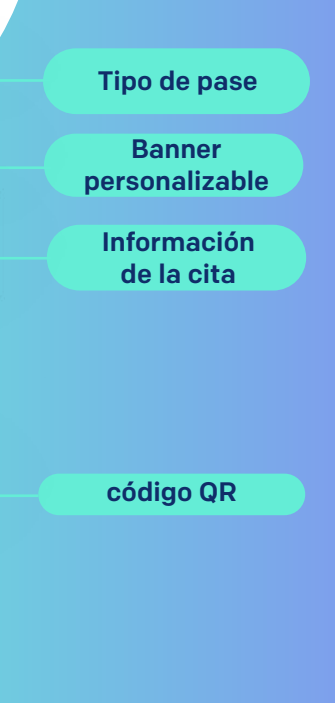

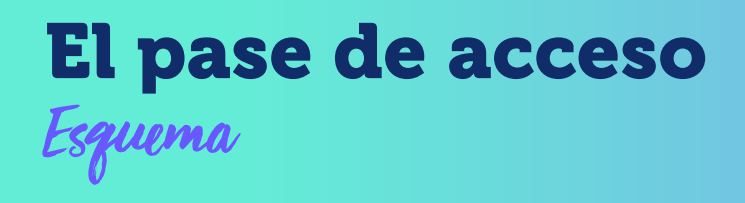

El cliente descarga su credencial de acceso desde un correo electrónico de confirmación de cita

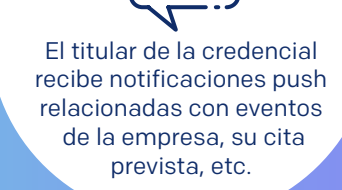

Se puede acceder a la credencial en 2 clics desde el wallet del visitante o del empleado

**15**

# El pase de acceso Ejemplo de recorrido del cliente

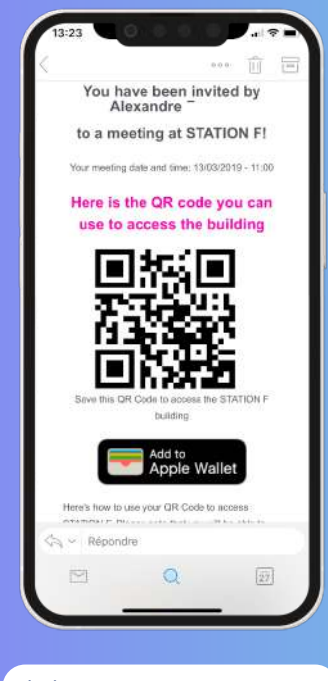

El cliente recupera su tarjeta a través de un correo electrónico

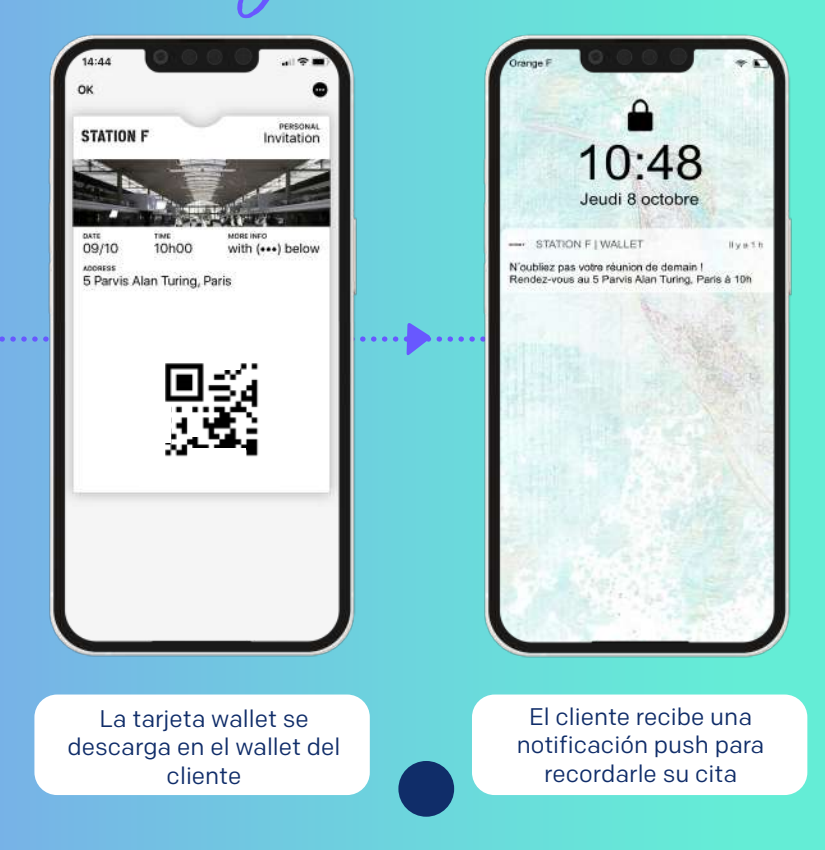

# La tarjeta de fidelidad NFC

en el wallet móvil

iEquipa las tarjetas wallet con tecnología NFC!

El usuario sólo tiene que acercar su teléfono al terminal para que se muestre la tarjeta: una experiencia de cliente simplificada y un ahorro de tiempo para el cajero que ya no necesita escanear la tarjeta.

Una tecnología que también puede resultar muy práctica en el sector hotelero. ¡Te lo explicamos todo en la página 36!

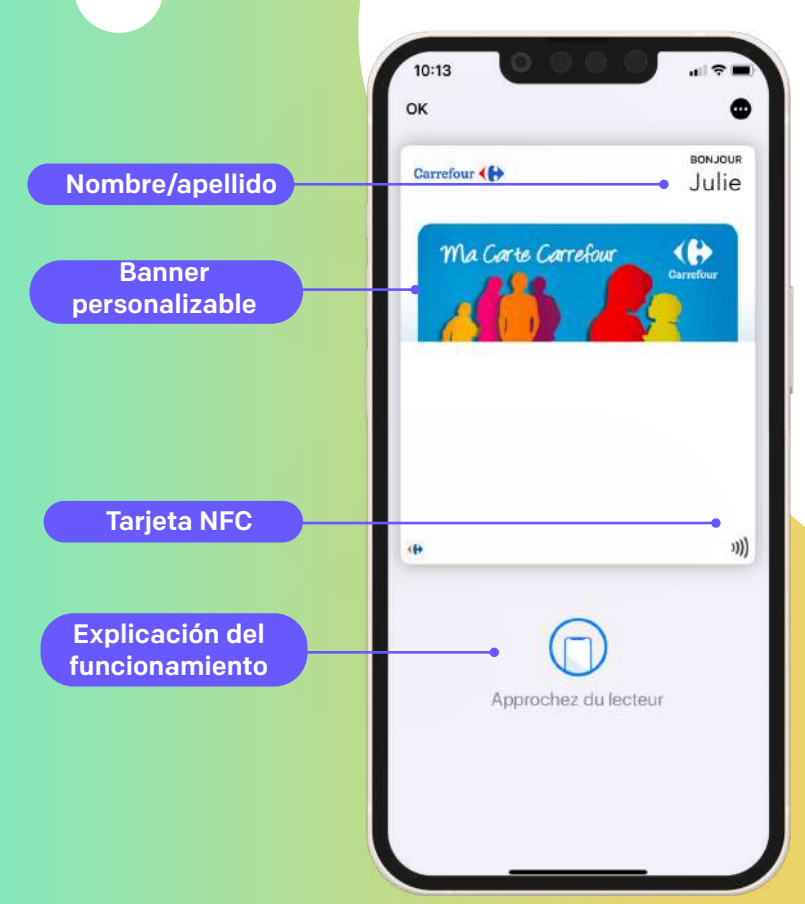

### La tarjeta de fidelidad NFC Esquema

#### la a c 000 looc

Al acercarse al terminal, la tarjeta wallet se abre automáticamente en el móvil

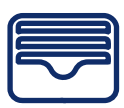

Una tecnología que te permite vincular automáticamente tus compras a tu tarjeta de fidelización

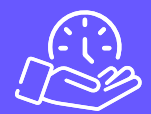

Ahorra tiempo y simplifica la experiencia: el cajero no necesita escanear la tarjeta

# La tarjeta de fidelidad NFC Ejemplo de recorrido del cliente

BONJOUR

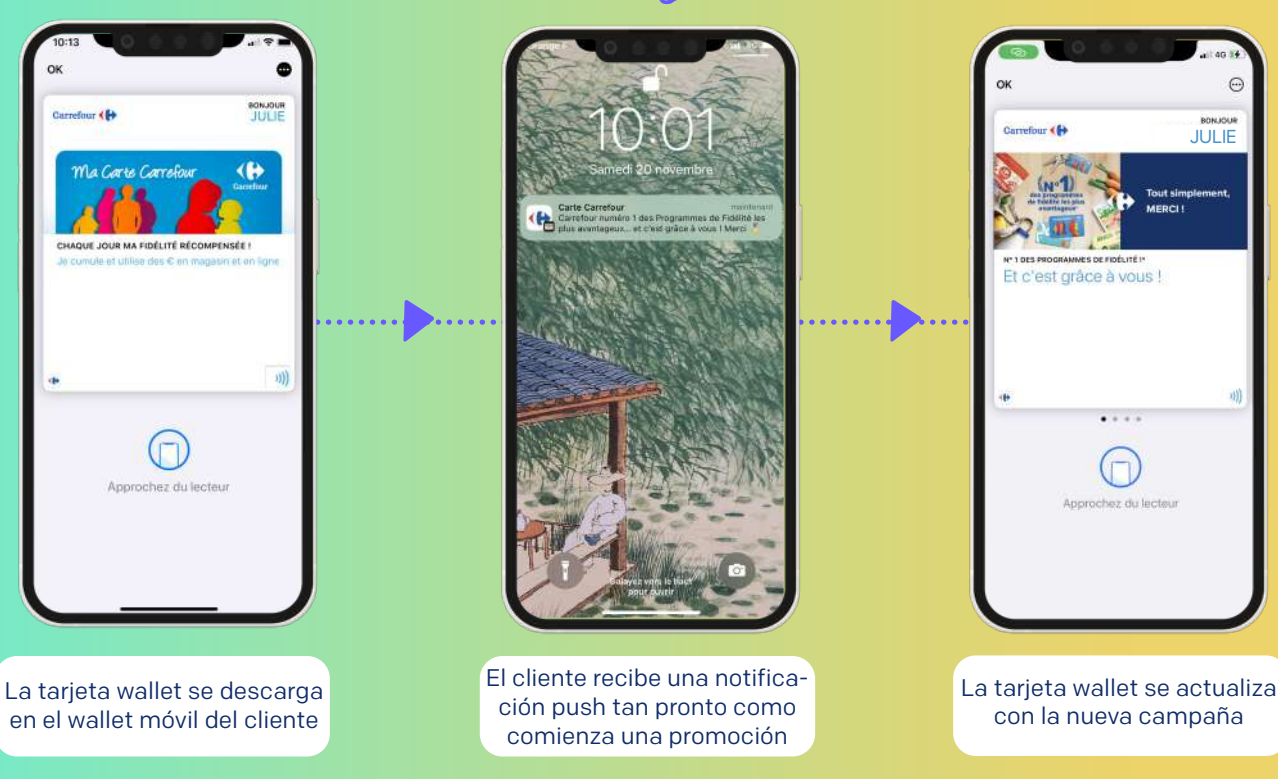

# Tus juegos concurso

#### en el wallet móvil

#### **¡Haz que tu tarjeta wallet sea divertida y organiza concursos a través del wallet!**

La idea es simple: el cliente recoge su tarjeta en la tienda u online, completa sus datos a través de un formulario del que se recupera la información, se descarga la tarjeta y ise valida el registro!

Los ganadores son elegidos al azar y reciben los resultados del concurso mediante notificación push.

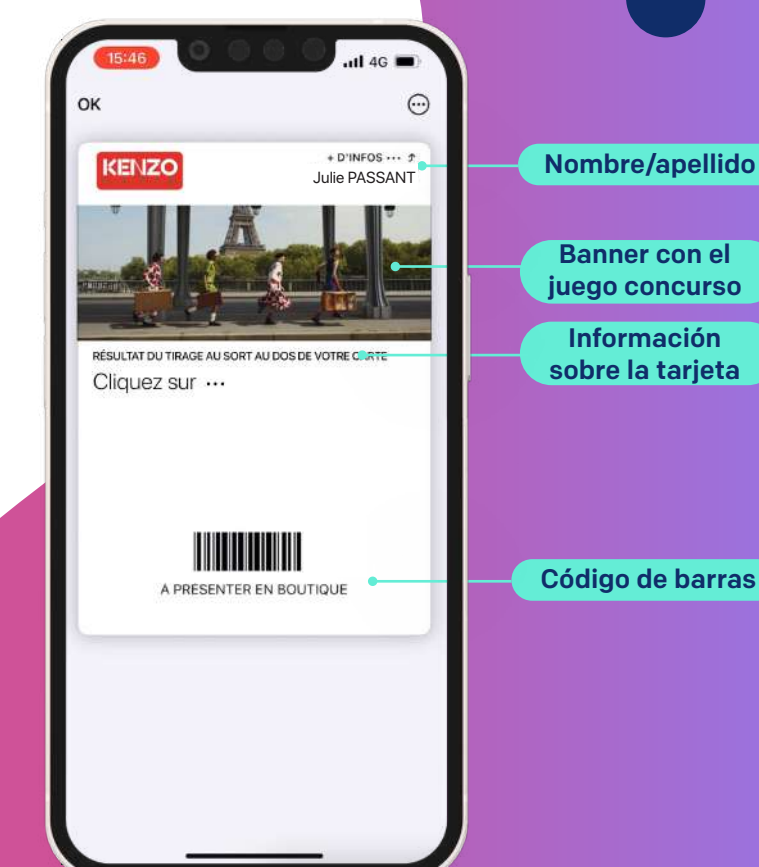

# Tus juegos concurso Esquema

Durante este tiempo, la marca puede enviarle notificaciones push y promocionar sus ofertas y novedades

El cliente rellena sus datos de contacto, recoge su tarjeta wallet y su inscripción al concurso se valida

El cliente conoce el resultado mediante una notificación tan pronto como se realiza el sorteo

La marca puede seguir comunicándose con los participantes del concurso notificándoles a través del wallet

Una vez finalizado el concurso, la tarjeta del juego se transforma en una tarjeta de fidelidad/privilegio

# Tus juegos concurso Ejemplo de recorrido del cliente

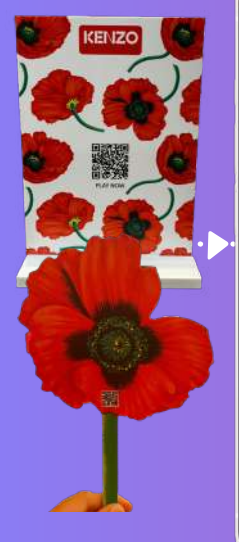

El cliente escanea para registrarse en el concurso

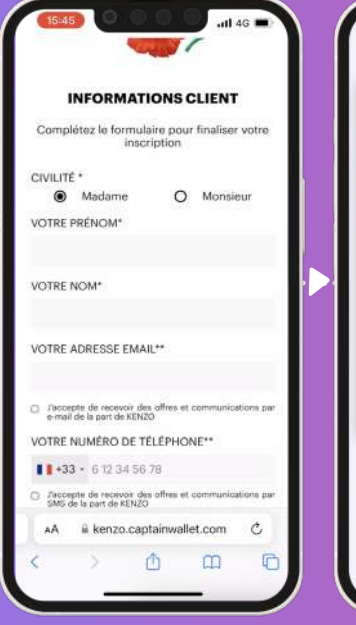

El cliente rellena un formulario, la marca recoge los datos

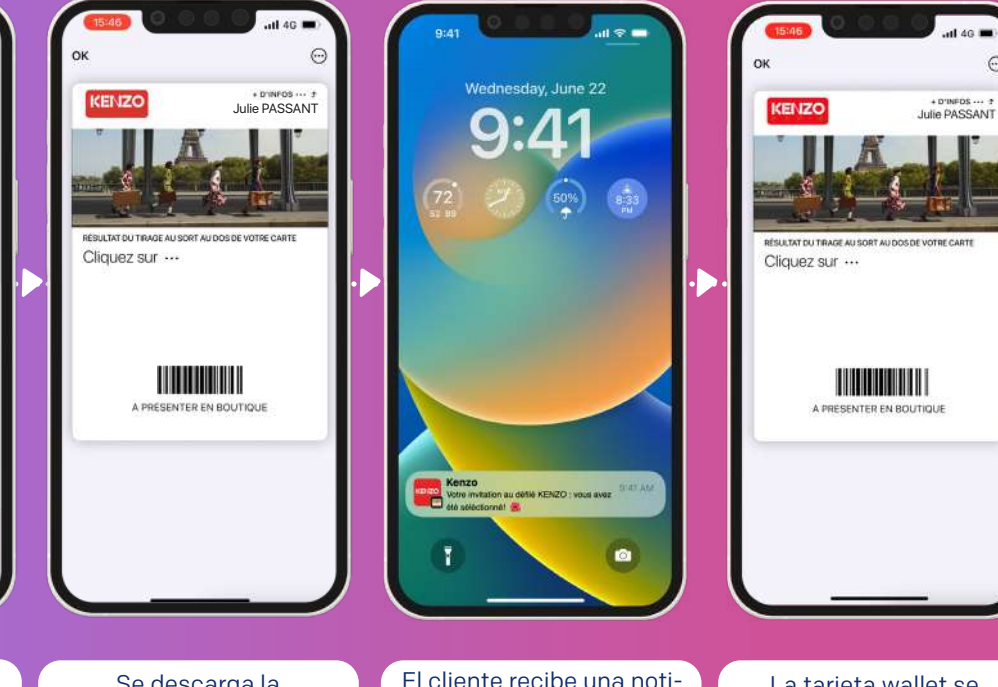

Se descarga la tarjeta wallet y se valida el registro

El cliente recibe una notificación push tan pronto como se realiza el sorteo

La tarjeta wallet se actualiza con el resultado del concurso

 $\lambda$  remains  $\lambda$ 

# Los recibos Click&Collect

#### en el wallet móvil

¡Haz la vida más fácil a tus clientes! Ofréceles, a través de su correo electrónico de confirmación de pedido, recoger su recibo en 2 clic.

Luego podrán ser notificados en tiempo real del progreso de su pedido y recogerlo rápida y fácilmente en tienda.

¿Y lo mejor? Este recibo puede ser posteriormente transformado en un canal relacional. Aprovecha estar en el móvil de tus clientes para enviarles tus novedades, ofertas, eventos, etc.

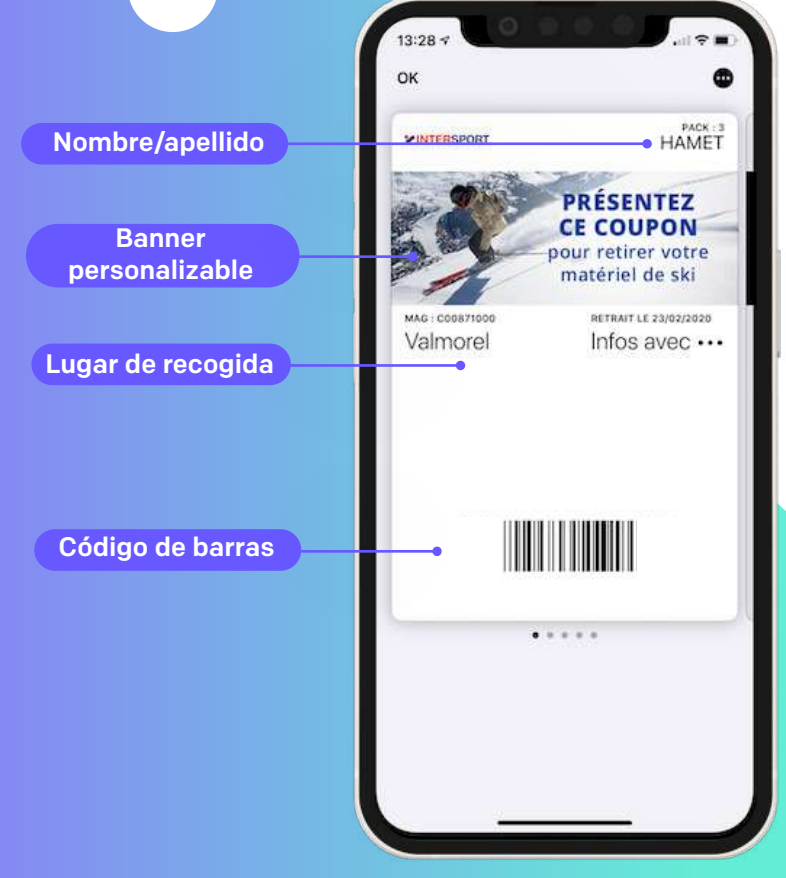

# Los recibos Click&Collect

Esquema

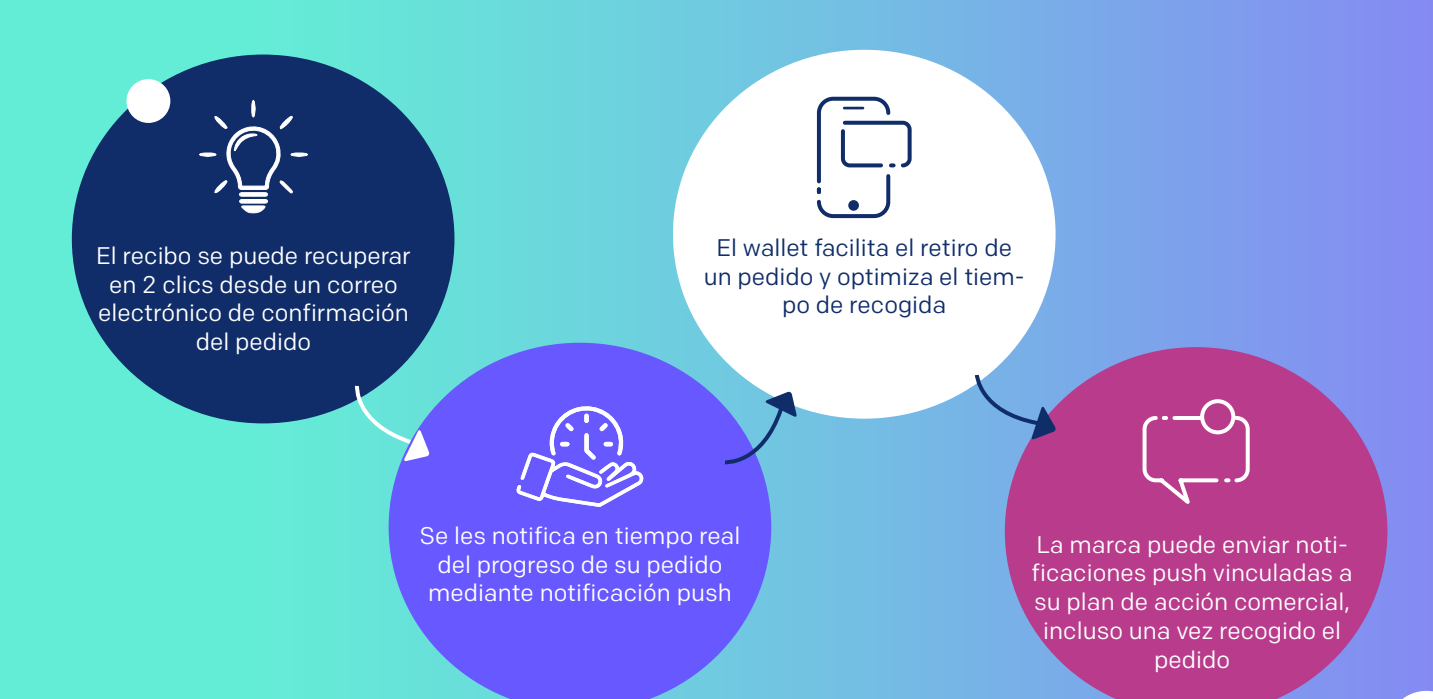

# Los recibos Click&Collect

Ejemplo de recorrido del cliente

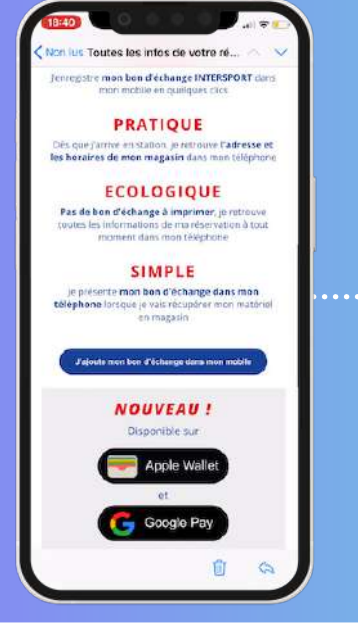

El cliente recibe un correo electrónico de confirmación tras la reserva de su material deportivo

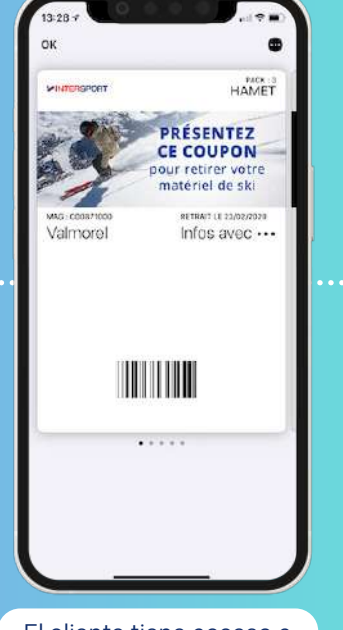

El cliente tiene acceso a su recibo Click & Collect en su wallet

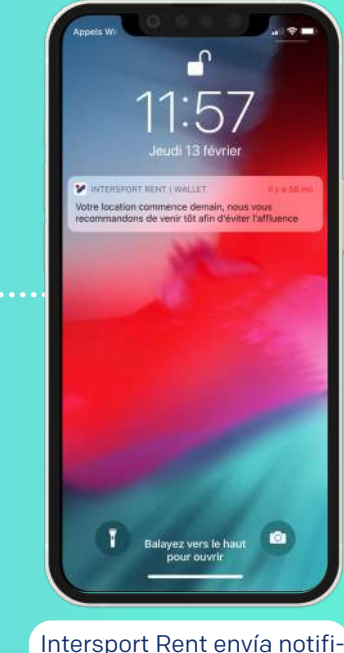

caciones push a sus clientes "walletizados"

# El bono de reducción

#### en el wallet móvil

El wallet móvil también puede contener bonos de descuento, una forma muy eficaz de atraer a tus clientes al punto de venta, potenciar la captación de clientes o incluso reactivar clientes inactivos.

Una vez recuperado en su wallet móvil, el cliente puede utilizar el bono en la tienda u online mediante un código QR o un código de activación único.

Una vez utilizada, la oferta caduca, pero la tarjeta se actualiza automáticamente y ofrece una nueva oferta.

El bono se convierte entonces en un punto de contacto para la marca, que puede transmitir nuevamente sus comunicaciones y fidelizar a sus clientes en el largo plazo.

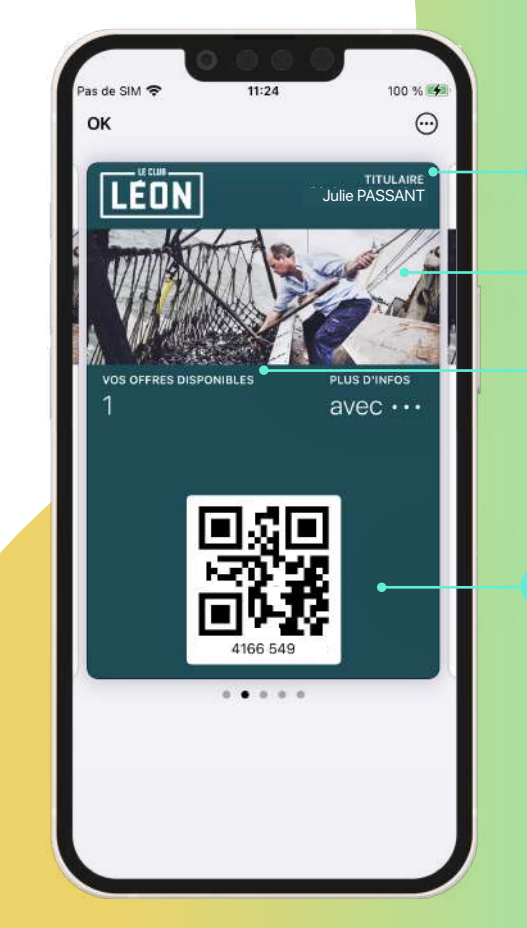

Nombre/apellido Banner personalizable Número de oferta(s) disponible(s)

código QR

# El bono de reducción

El bono se descarga en el wallet y se puede utilizar online o en la tienda

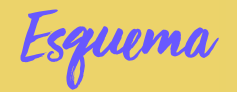

El cliente recoge su bono en múltiples puntos de contacto

> Un sitio web

ŦН

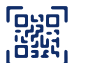

Un código **OR** 

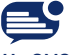

Un SMS Un Email

Se pueden enviar notificaciones push al cliente: recordatorio del bono a utilizar, ofertas por descubrir, etc.

> El bono ha sido utilizado o ha caducado. Se actualiza automáticamente y se convierte en un canal relacional para comunicarse a largo plazo con los clientes

**27**

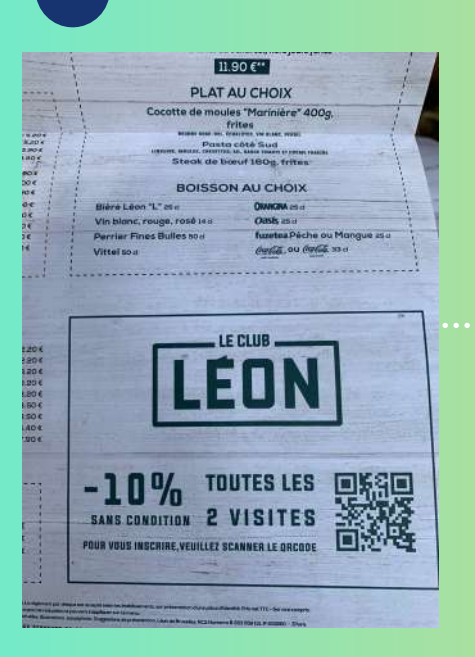

El cliente recoge el bono escaneando el código QR en el menú

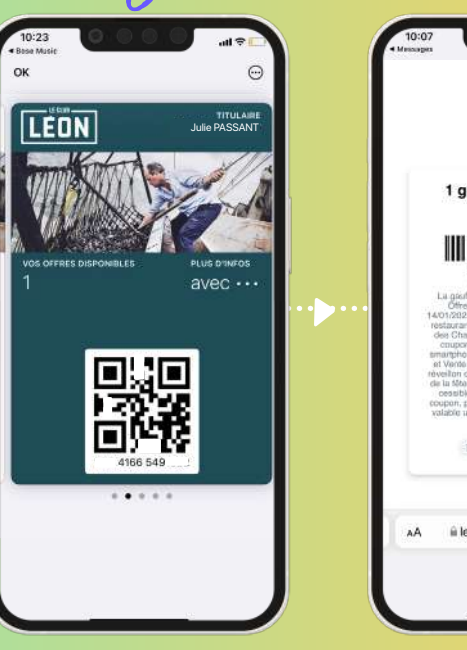

El bono está en el wallet del cliente en 2 clics

1 gaufre et 1 topping offerts Legenconnersons La positio of son terraine au cheix oftarts Offre valable tous les jours jusqu'au -vonzuzz, sans e cape que repes den e<br>réstaurants Edon en France (hors restaurant des Champs-Elysées) contre remise de ce smartphone) au début du repas. Hors Merus et Vento a Emportar, Non valable la mur du provident du Nouvel An, de la Saint Valentin et reventori du Nouvel An, de la Saint Valentini et<br>de la filta des màres. Coupon personnal non<br>cessible et non cumulable avec un autre ceases et non cumulable avec un auxir<br>coupon, promotion, remise cu offre en cours<br>valable une saule fois. RCS Nantome B 353 Expire le 14/01/2022 à leon.captainwallet.com  $\mathcal{C}$ 

El bono de reducción

Ejemplo de recorrido del cliente

Accede al bono desde el reverso de la tarjeta wallet

# La tarjeta de pago a terceros

#### en el wallet móvil

La tarjeta de pago a terceros suele ser un trozo de plástico que rara vez llevas contigo y, sin embargo, resulta tan necesario...

¡Con el wallet móvil, esta preocupación se acabó! Los miembros de una mutua de seguro médico, por ejemplo, siempre tienen su tarjeta TP en el bolsillo y pueden compartirla fácilmente con todos los beneficiarios de un mismo contrato.

> También garantiza la actualización automática de los derechos de los miembros y es más simple de usar que una aplicación. Y la ventaja de todo esto es que ahorra toneladas de plástico cada año.

> > iEs bueno para los miembros y para el planeta!

#### Nombre/apellido

Banner personalizable

Información del contrato

código QR

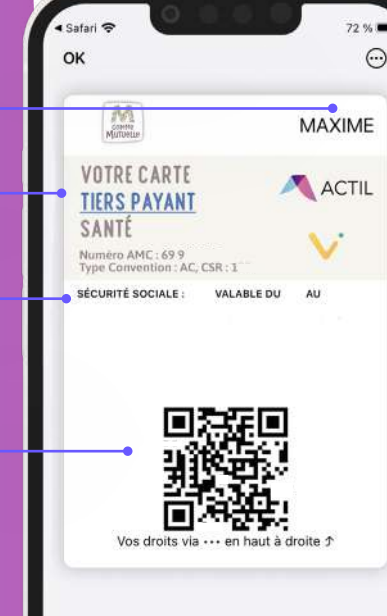

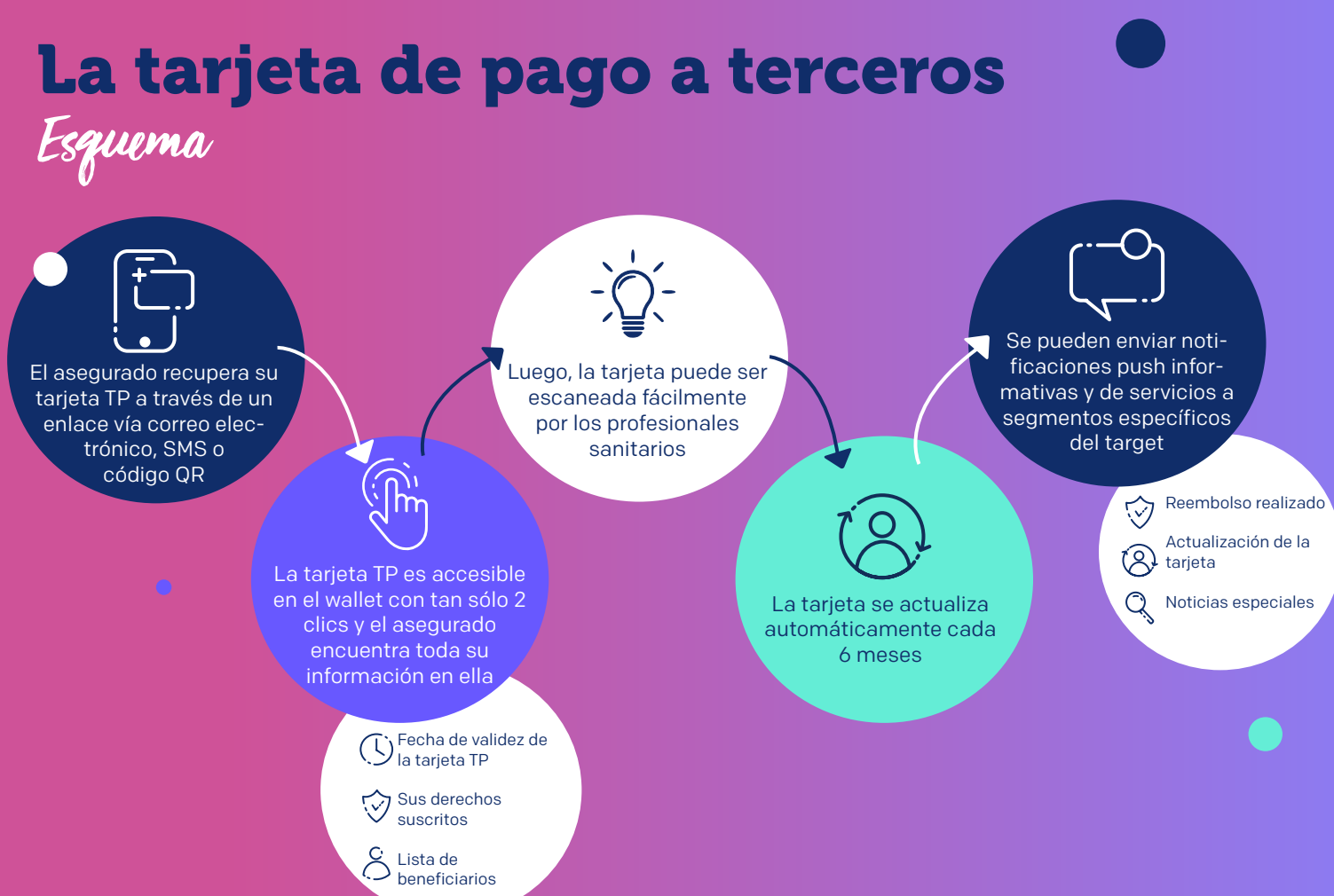

# La tarjeta de pago a terceros Ejemplo de recorrido del cliente

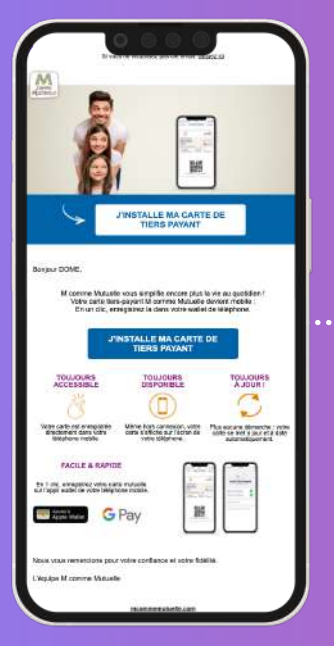

El cliente descarga su tarjeta de pago a terceros desde un correo electrónico

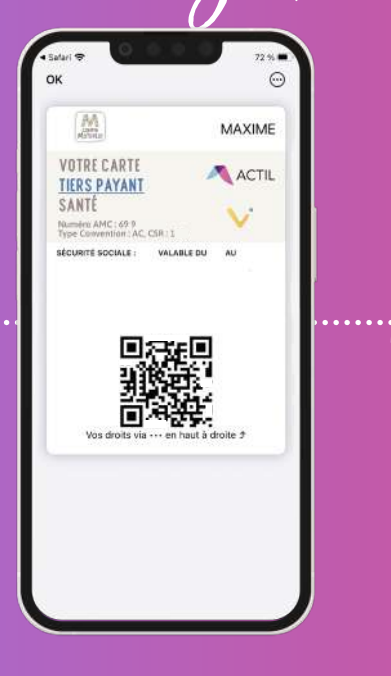

Se puede acceder a la tarjeta de pago a terceros en el wallet del asegurado con tan sólo 2 clics

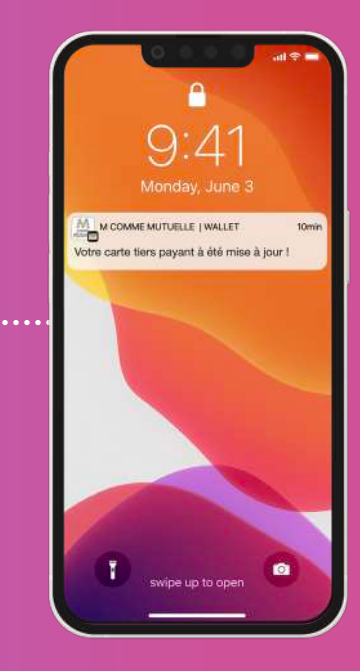

La tarieta wallet abre un nuevo canal: el cliente recibe notificaciones push

# Tarjeta de embarque

#### en el wallet móvil

En 2 clics, el cliente encuentra su tarjeta de embarque y toda la información relacionada con su vuelo.

La tarjeta de embarque en el wallet también le permite pasar las puertas de seguridad de manera fácil y rápida.

Luego, la aerolínea puede enviar notificaciones automáticas a todos los pasajeros que lleven la tarjeta en el wallet. ¡Muy práctico si el vuelo se retrasa o si se cancela!

*Gracias al wallet, los clientes de Corsair pueden encontrar todos sus documentos de viaje en un solo lugar, su smartphone. Nuestras ofertas también brindan a nuestros clientes una experiencia de viaje fluida y sin contratiempos.*

> Julien Ballout Director de Digital Factory en Corsair

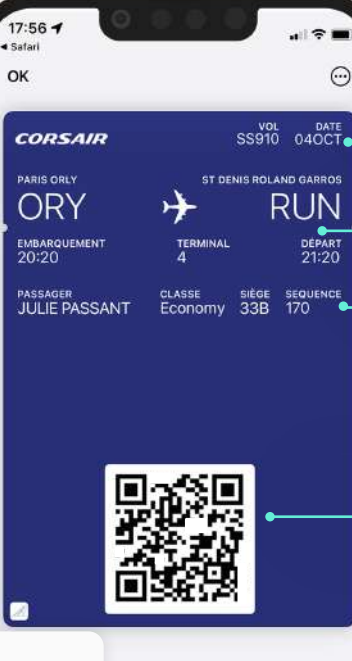

 $\widehat{(\cdots)}$ 

Fecha y número de vuelo

> Información sobre el vuelo

Nombre y asiento del pasajero

Código QR

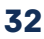

# Tarjeta de embarque

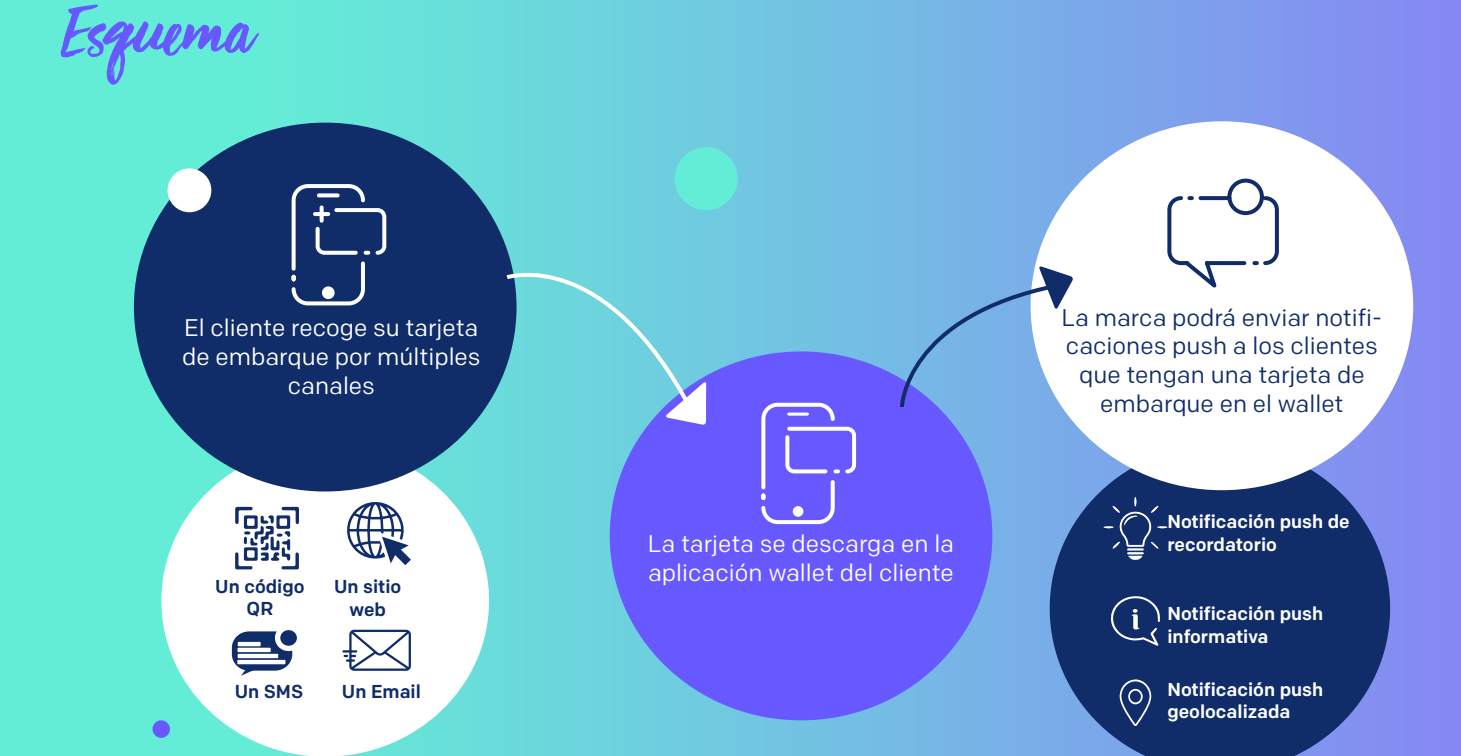

# La llave digital

en el wallet móvil

Al igual que la tarjeta de fidelidad, iel NFC también se puede utilizar para abrir puertas!

Transforma una tarjeta wallet en una llave. Ya sea para una habitación de hotel o para un coche, por ejemplo.

 El cliente sólo tiene que acercar su tarjeta al terminal cercano a la puerta y iya está abierta!

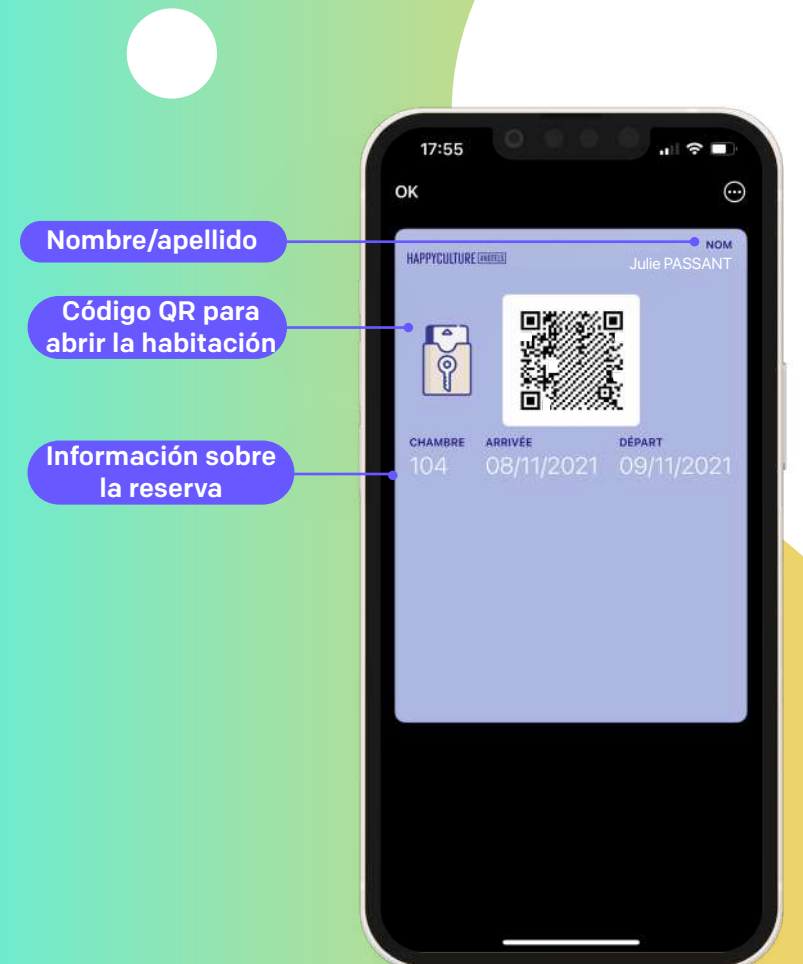

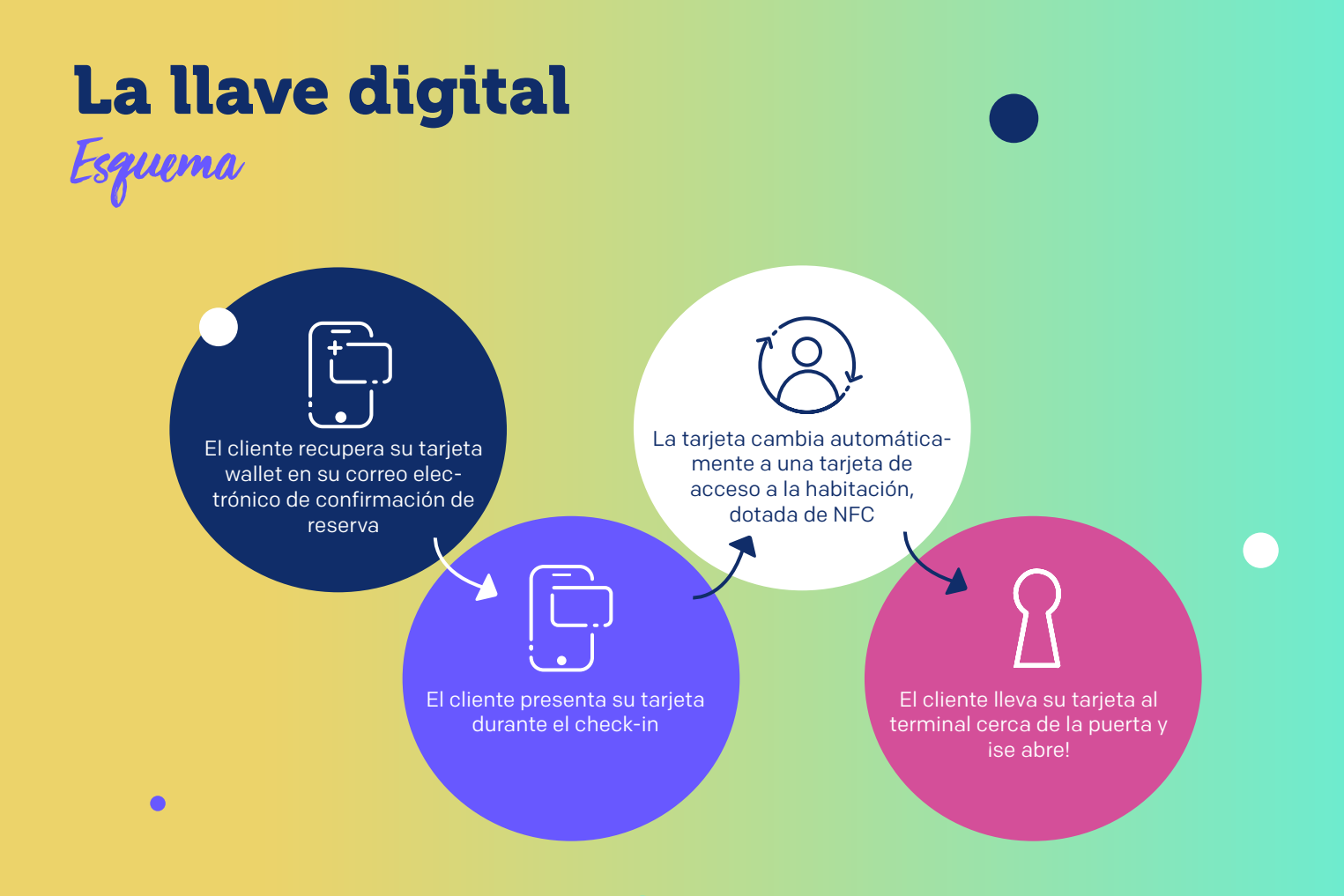

# La llave digital Ejemplo de recorrido del cliente

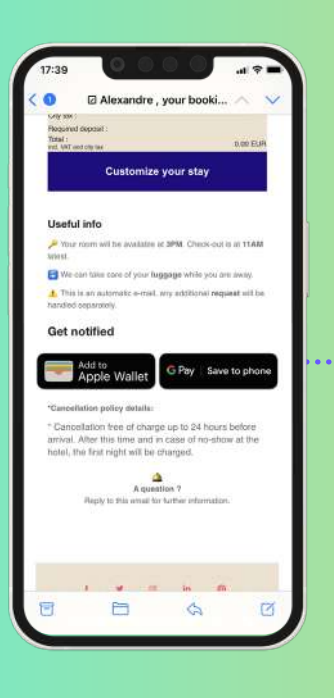

El cliente recoge su tarjeta en su email de confirmación de reserva

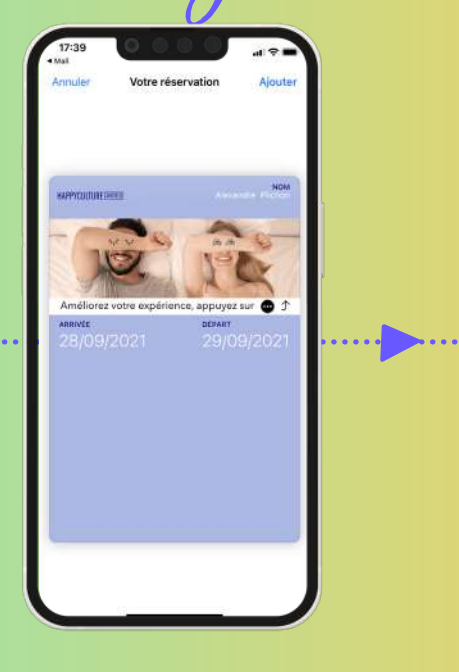

Se descarga la tarjeta wallet incluyendo la información de la estancia

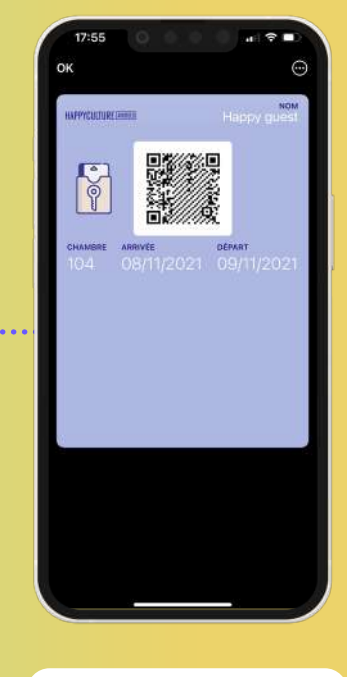

La tarieta de reserva se convierte en una llave digital a su llegada

# La tarjeta regalo

#### en el wallet móvil

#### **¿Ofrecer tarjetas regalo a tus clientes? ¡Ofrécelas en el wallet móvil!**

Así nunca olvidarán la tarjeta en casa. Además, ino más tarjetas de plástico!

Aprovecha la oportunidad para recordar a tus clientes mediante una notificación push que su tarjeta regalo caducará pronto, que todavía les queda mucho para gastar o que acaba de lanzarse una nueva colección. iLas posibilidades son infinitas!

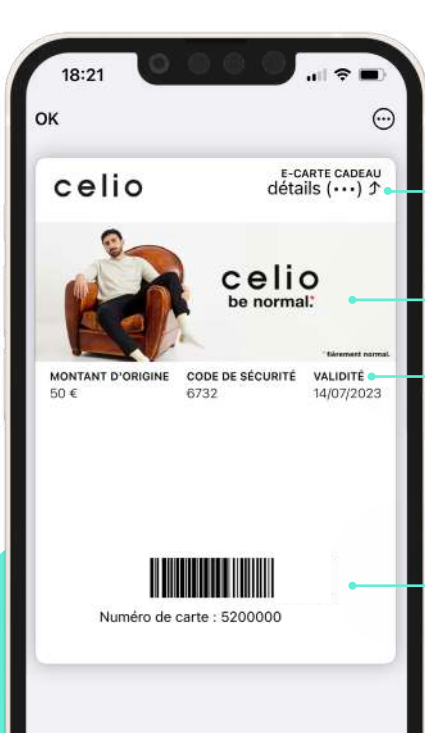

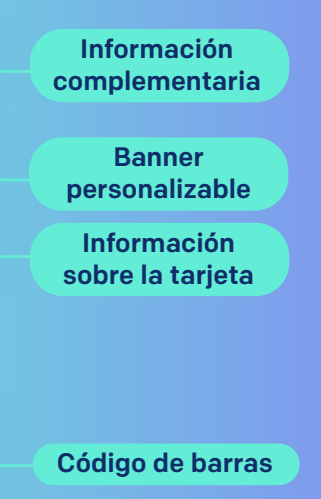

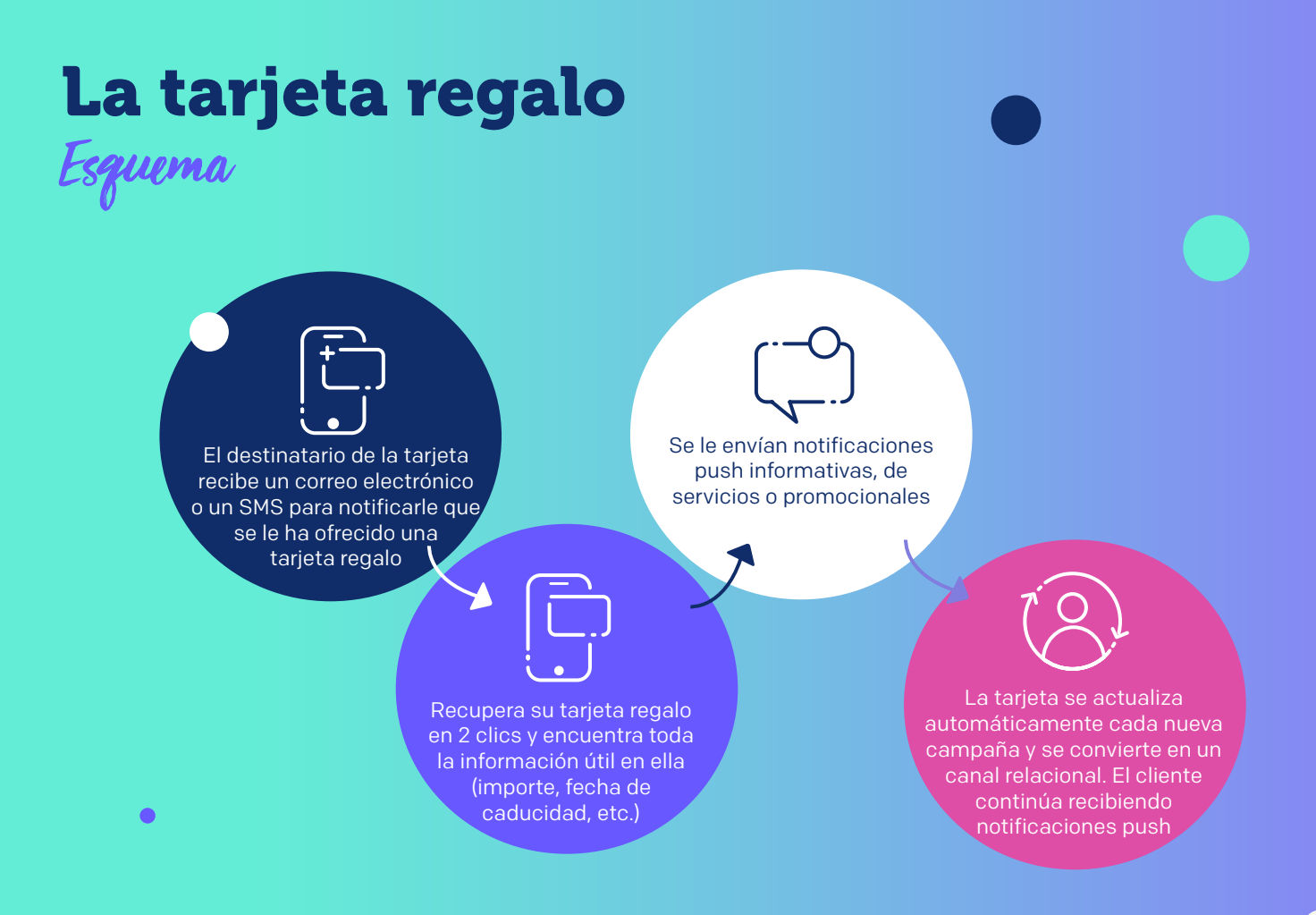

**38**

# La tarjeta regalo

Ejemplo de recorrido del cliente

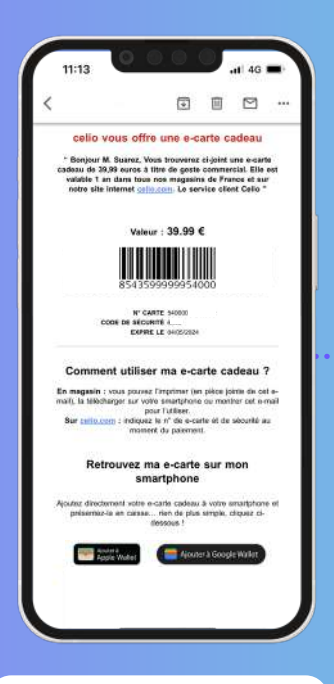

El destinatario de la tarjeta recibe un correo electrónico para recoger su tarjeta regalo

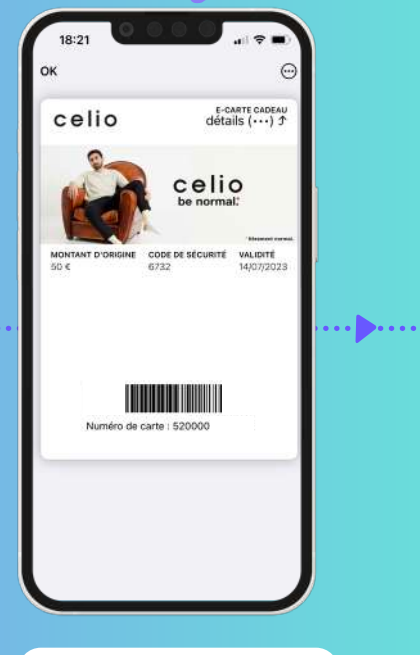

Recupera su tarjeta regalo en 2 clics y encuentra toda la información útil

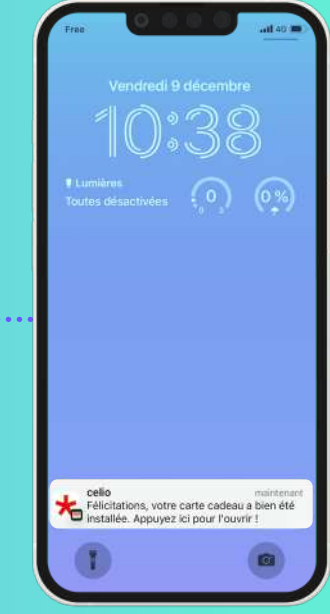

Una notificación le informa de que su tarjeta se ha instalado correctamente

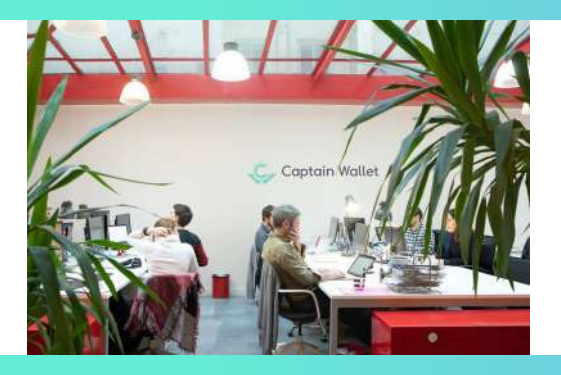

**Captain Wallet by Brevo** is made with love by Carving Labs

**Email**  hello@captainwallet.com **Teléfono** + 33 1 75 43 60 71

**Dirección** 106 Boulevard Haussmann 75008 Paris, France

*Más de 200 clientes confían en nosotros*

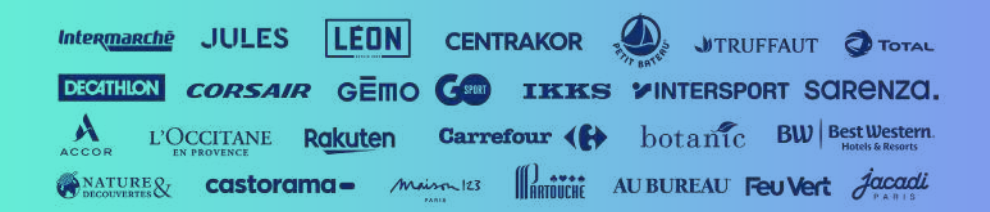